## **GUJARAT TECHNOLOGICAL UNIVERSITY, AHMEDABAD, GUJARAT**

### **COURSE CURRICULUM COURSE TITLE: THERMAL SYSTEMS AND ENERGY EFFICIENCY (COURSE CODE: 3361907)**

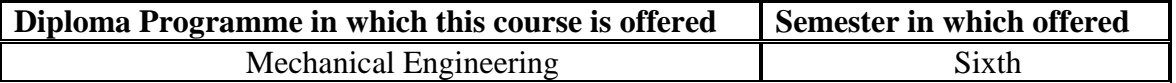

### **1. RATIONALE.**

Thermal systems are most important part of industrial sector. In the absence of proper operation & maintenance of thermal systems it becomes difficult to manage economic use of energy and its conservation with the least damage to the environment. This course provides the underpinning knowledge and skills related to principles, types & working of these systems like boilers, heat exchangers, furnaces, HVAC etc. which are normally high energy consumption devices. Study of this course would help students to choose proper design and specifications of these high energy consuming devices so that energy is saved in resulting low cast of production as well as less damage to environment. This course is therefore a key course for thermal engineers.

### **2. COMPETENCY.**

The course content should be taught and implemented with the aim to develop required skills in the students so that they are able to acquire following competency:

 **Apply concepts, laws and principles of thermal systems to operate and maintain them for efficient use of energy and its conservation as per industrial norms & regulations.** 

### **3. COURSE OUTCOMES (COs).**

The theory should be taught and practicals should be carried out in such a manner that students are able to acquire different learning outcomes in cognitive, psychomotor and affective domain to demonstrate following course outcomes.

- i. Select available energy sources in a given situation.
- ii. Determine boiler performance based on energy efficiency parameters.
- iii. Analyze performance of furnace for a particular application.
- iv. Determine the performance of heat exchanger in a given situation.
- v. Calculate load of HVAC systems.

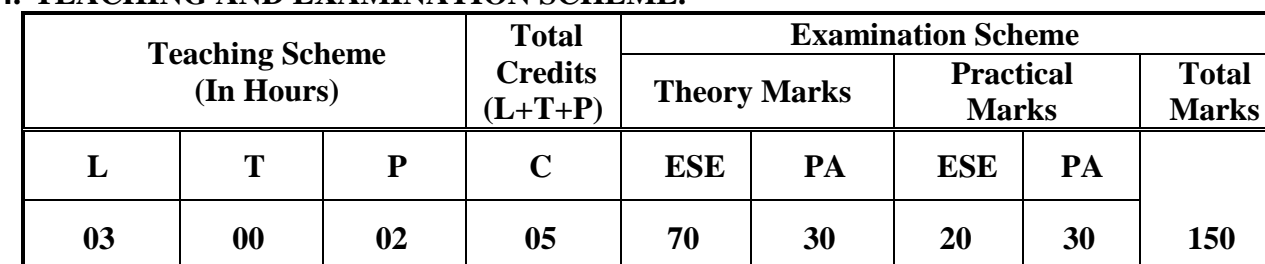

## **4. TEACHING AND EXAMINATION SCHEME.**

**Legends**: **L**-Lecture; **T** – Tutorial/Teacher Guided Theory Practice; **P** -Practical; **C** – Credit, **ESE** -End Semester Examination (**3 hours duration** ); **PA** - Progressive Assessment.

## **5. COURSE CONTENT DETAILS.**

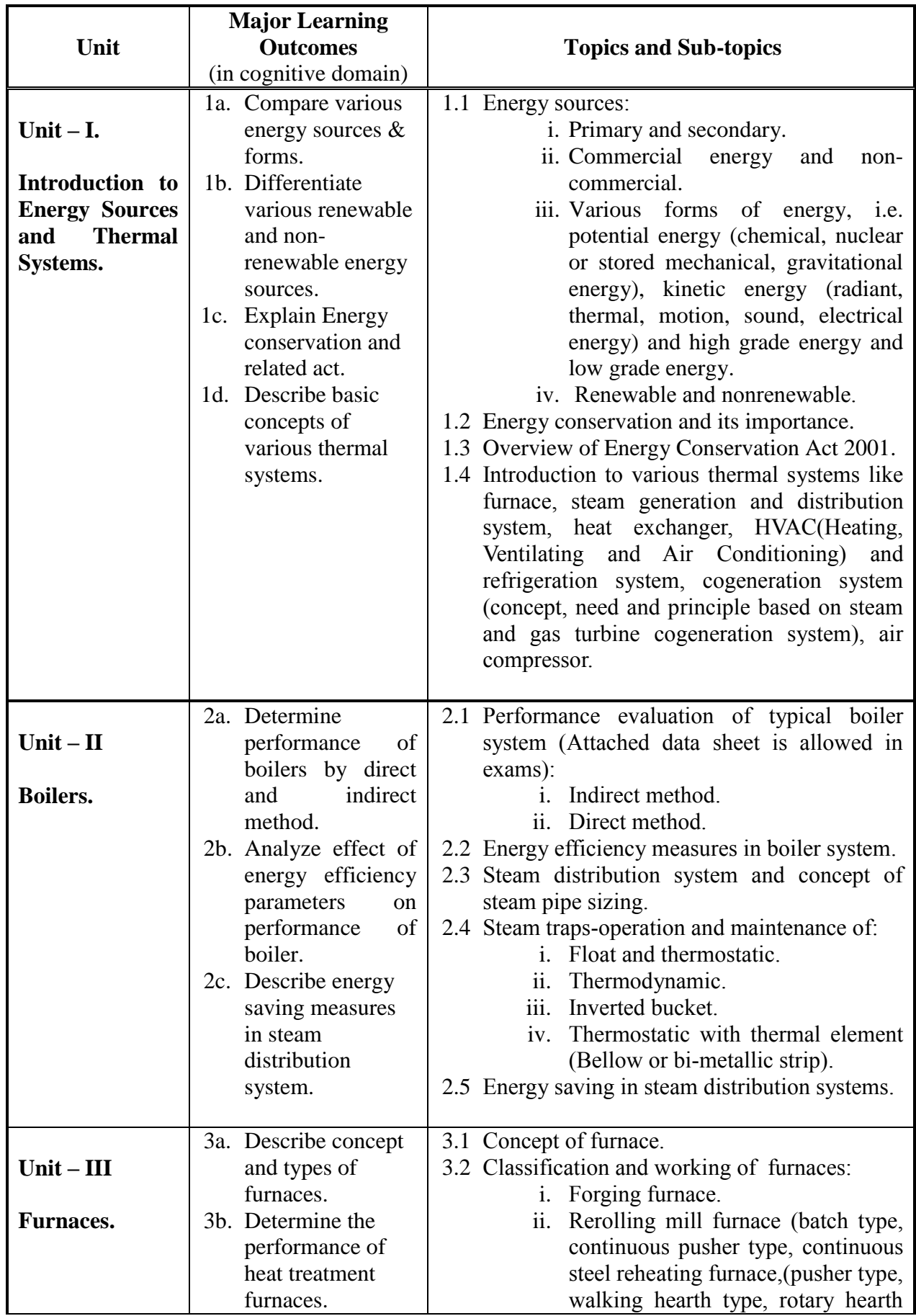

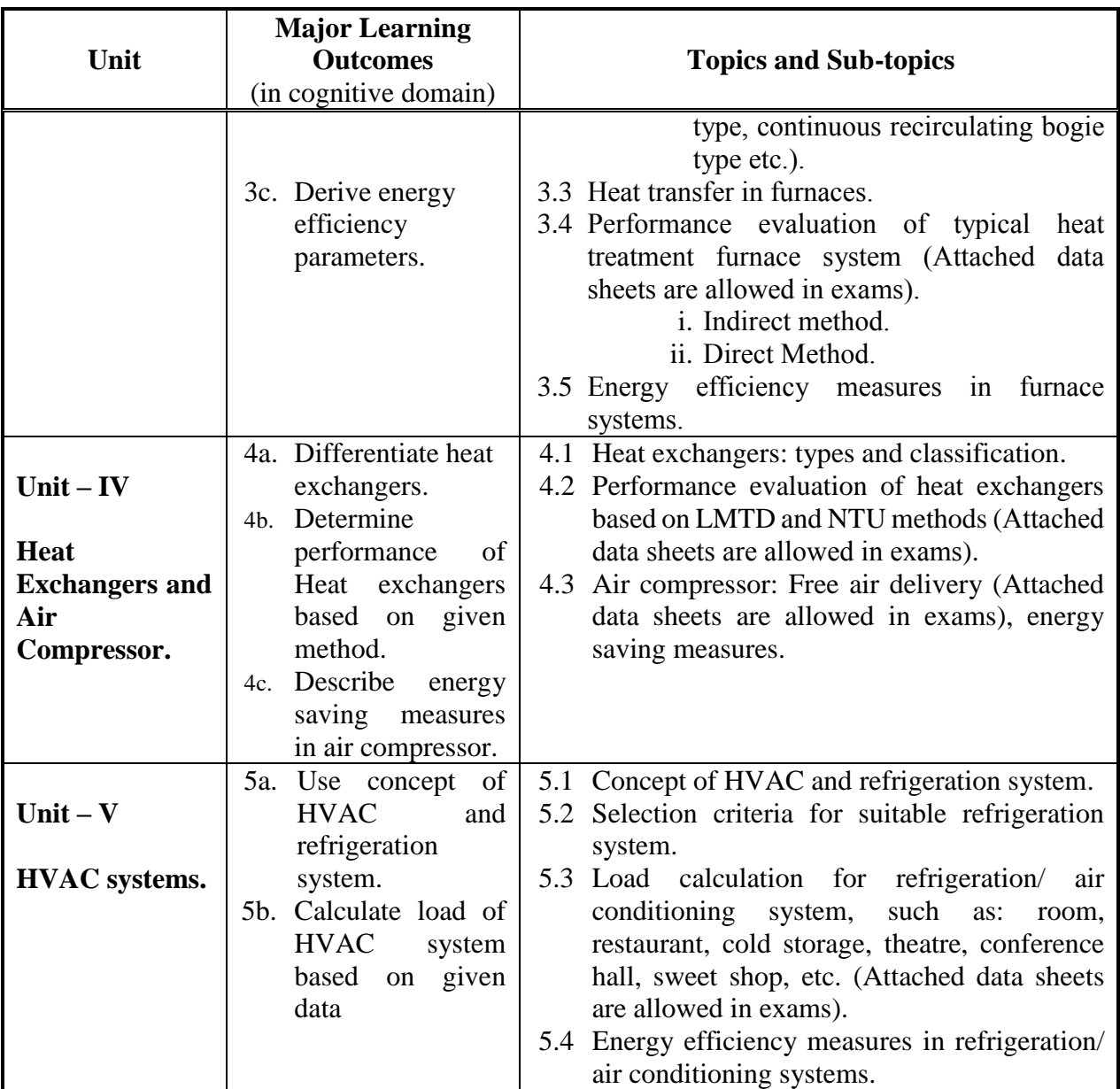

## **6. SUGGESTED SPECIFICATION TABLE WITH HOURS AND MARKS (THEORY).**

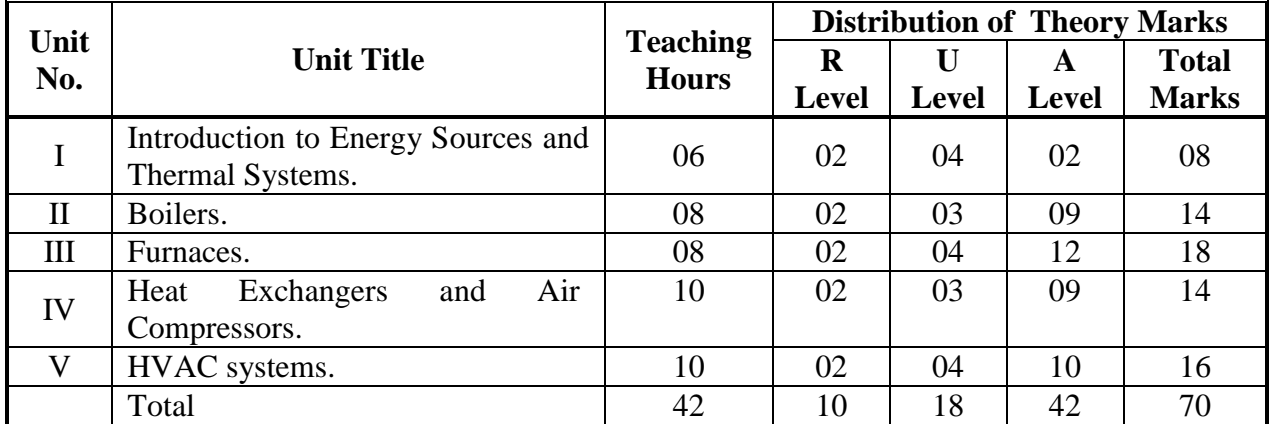

Legends: R = Remember U= Understand; A= Apply and above levels (Bloom's revised taxonomy).

### **Notes:**

- a. This specification table shall be treated as a general guideline for students and teachers. The actual distribution of marks in the question paper may vary slightly from above table.
- **b. Duration of End Semester Examination (Theory) is 3 hours.**
- c. If mid-sem test is part of continuous evaluation, unit numbers I, II and IV are to be considered.
- d. Ask the questions from each topic as per marks weightage. Numerical questions are to be asked only if it is specified. Optional questions must be asked from the same topic.
- e. Use of enclosed data sheets are to be allowed to student during examination (They should be provided by the examining agency).
- f. In examination, example of same chapter is to be asked in place of example.

## **7. SUGGESTED LIST OF EXERCISES/PRACTICALS.**

The practical/exercises should be properly designed and implemented with an attempt to develop different types of skills **(outcomes in psychomotor and affective domain**) so that students are able to acquire the competencies/programme outcomes. Following is the list of practical exercises for guidance.

*Note: Here only outcomes in psychomotor domain are listed as practical/exercises. However, if these practical/exercises are completed appropriately, they would also lead to development of certain outcomes in affective domain which would in turn lead to development of Course Outcomes related to affective domain. Thus over all development of Programme Outcomes (as given in a common list at the beginning of curriculum document for this programme) would be assured.* 

*Faculty should refer to that common list and should ensure that students also acquire outcomes*  in affective domain which are required for overall achievement of Programme *Outcomes/Course Outcomes.*

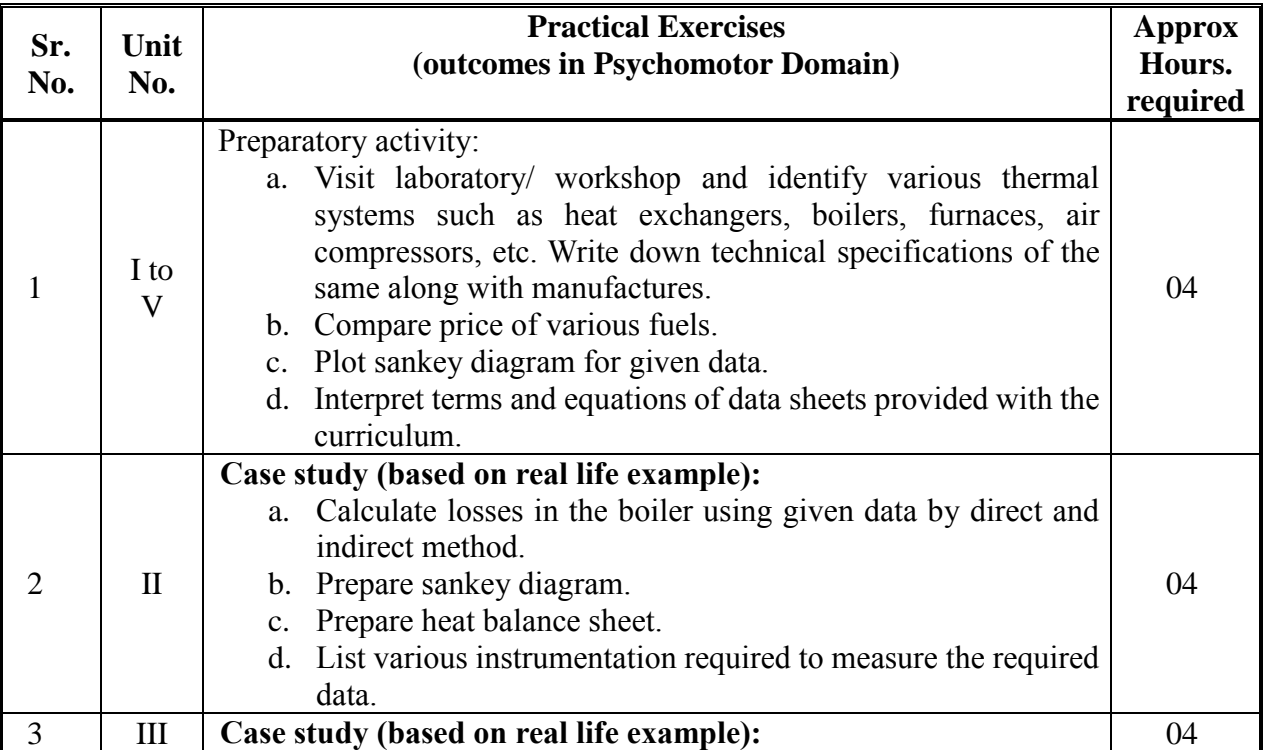

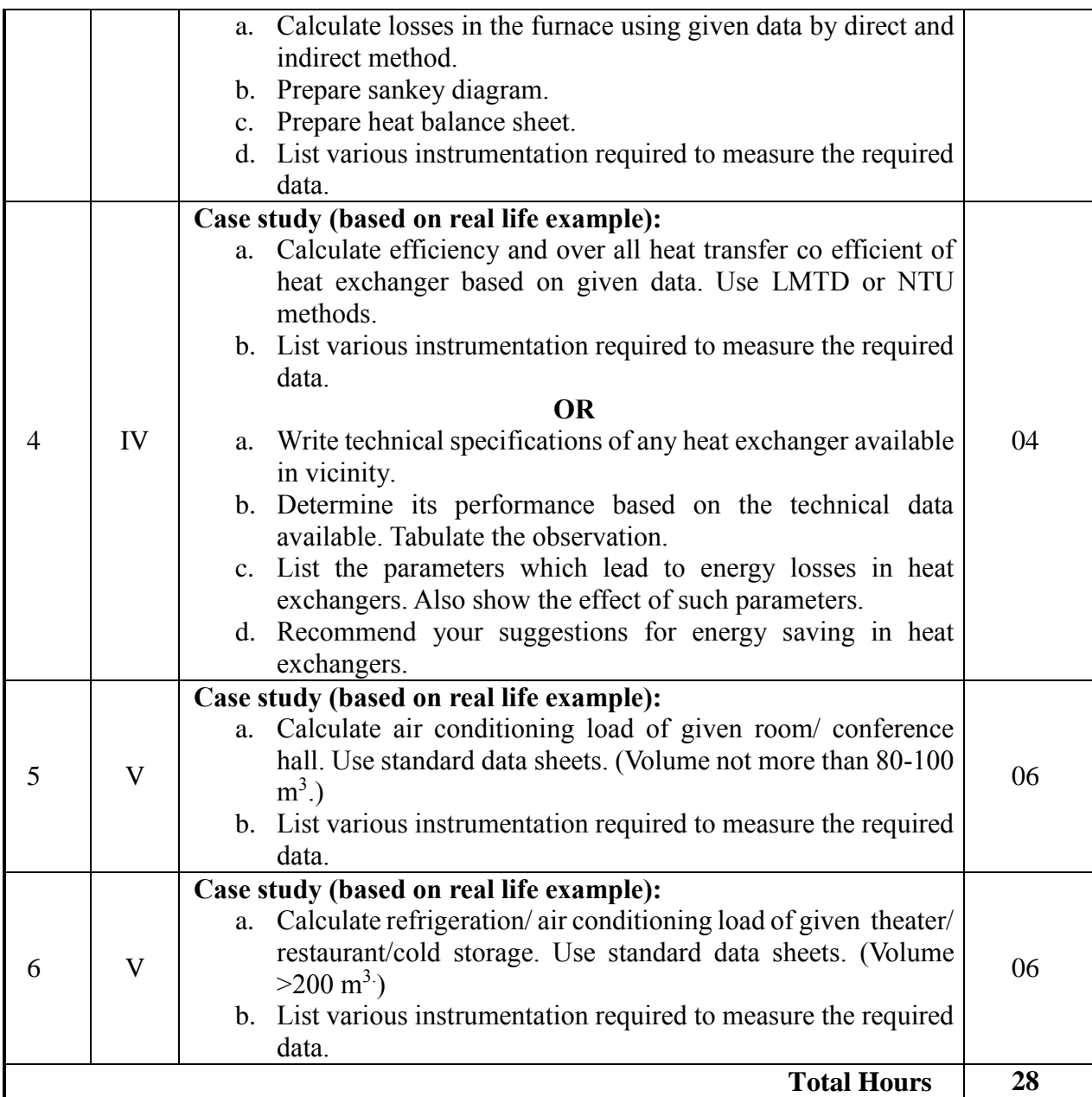

### **Notes:**

- a. It is compulsory to prepare log book of exercises. It is also required to get each exercise recorded in logbook, checked and duly dated signed by teacher.PA component of practical marks is dependent on continuous and timely evaluation and submission of exercises.
- b. Term work report must not include any photocopy/ies, printed manual/pages, litho, etc. It must be hand written / hand drawn by student only.
- c. For practical ESE part, students are to be assessed for competencies achieved. They should be given experience/part of experience to perform.

## **8. SUGGESTED LIST OF STUDENT ACTIVITIES.**

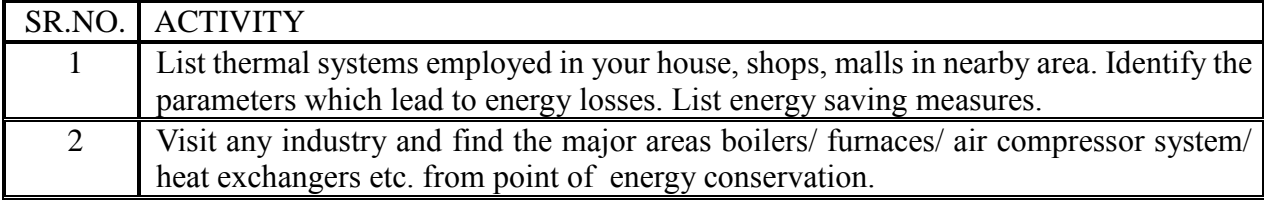

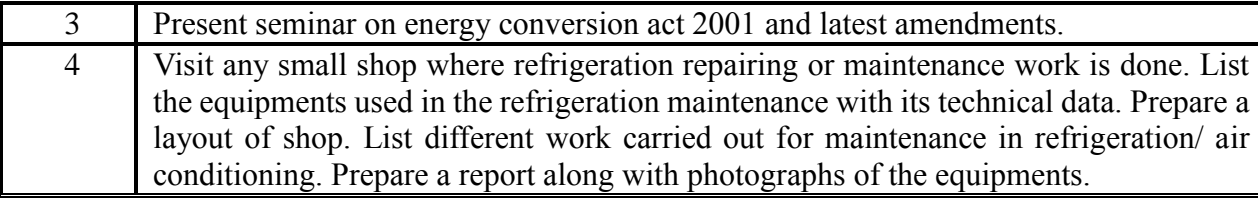

## **9. SPECIAL INSTRUCTIONAL STRATEGIES (if any).**

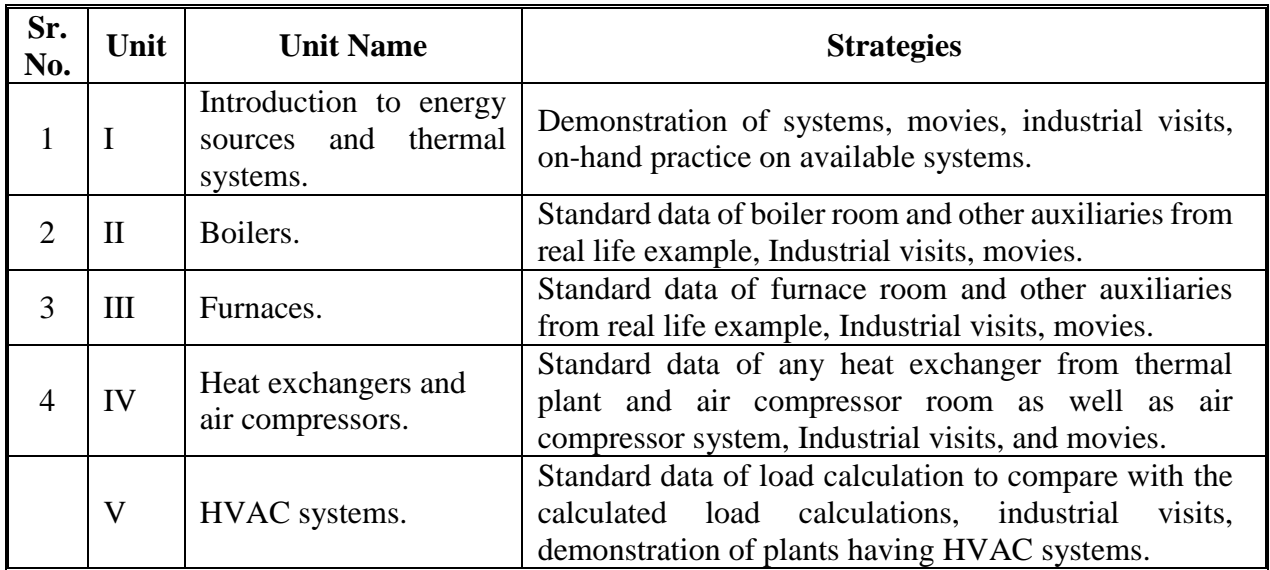

# **10. SUGGESTED LEARNING RESOURCES.**

## **A. List of Books:**

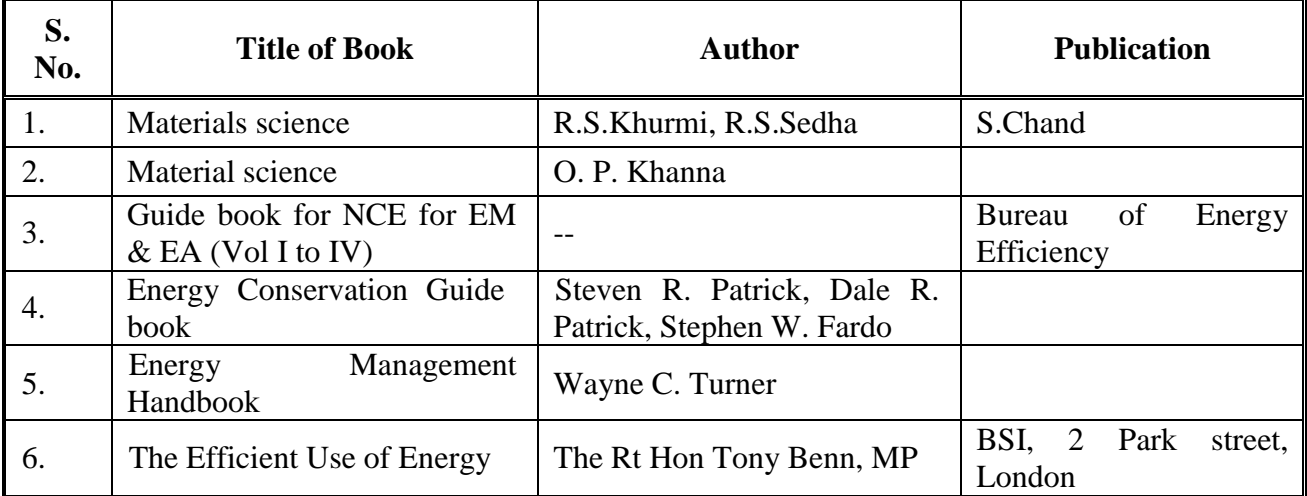

## **B. List of Major Equipment/ Instrument with Broad Specifications:**

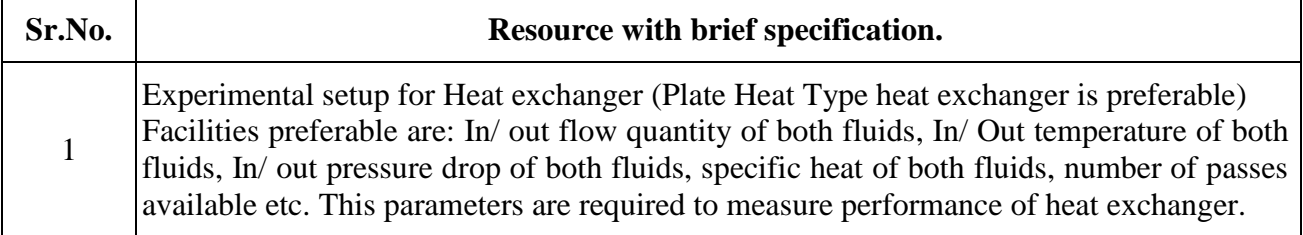

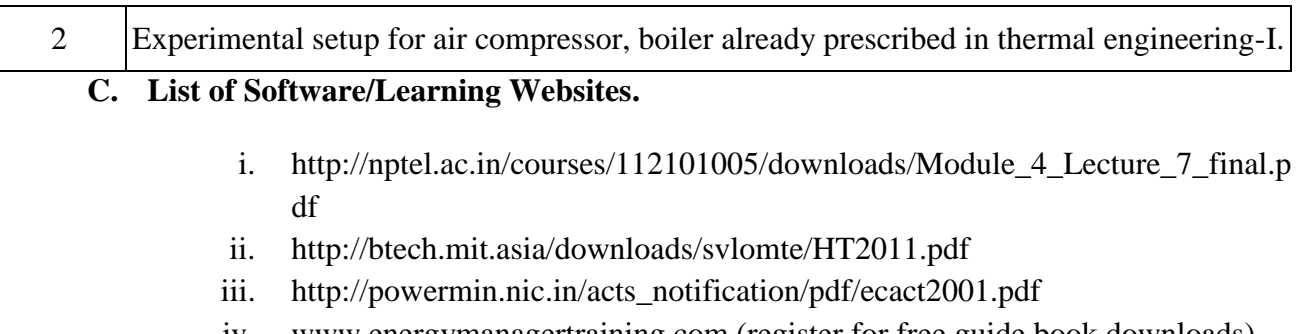

- iv. www.energymanagertraining.com (register for free guide book downloads)
- v. http://www.ureda.uk.gov.in/upload/downloads/Download-7.pdf
- vi. http://www.fao.org/docrep/t0269e/t0269e05.htm
- vii. http://energy.gov/eere/government-energy-management
- viii. [http://www.sari](http://www.sari/) energy.org/PageFiles/What\_We\_Do/activities/SAWIE/wiser /cap\_dev\_program\_for\_afghan\_women\_march\_22-30\_2010/ PRESENTATIONS/24032010/ENGLISH/Energy Conservation Act 200 1\_NT\_Nair.pdf

### **11. COURSE CURRICULUM DEVELOPMENT COMMITTEE**

### **Faculty Members from Polytechnics**.

- **Prof. S. R. Pareek**, Head of Department, Mechanical Engineering, Tolani F. G. Polytechnic, Adipur.
- **Prof. M. N. Patel**, LME, Government Polytechnic, ChhotaUdepur.
- **Dr. Shah Atul** S., LME, Dr. S & SS Ghandhy Collage of Engineering and Technology, Surat.
- **Prof. Haresh G. Ranipa**, LME, Shri N M Gopani Polytechnic, Ranpur.
- **Prof. Patadiya Viren N**., LME, N.M.Gopani Polytechnic, Ranpur.
- **Prof. (Smt.) Krutika V. Prajapati**, LME, Parul Institute of Engineering and Technology, Vadodara.
- **Prof. Patel Rameshbhai Babubhai**, LME, R.C.T.I., Ahmedabad.
- **Prof. Ajbani Vimlesh Chandrakant**, LME, Government Polytechnic, Ahmedabad.

### **Coordinator and Faculty Members from NITTTR Bhopal.**

- **Dr. A.K. Sarathe,** Associate Professor; Department of Mechanical Engineering.
- **Dr. K.K. Jain,** Professor, Department of Mechanical Engineering.

## **DATA SHEETS (Allowed in Final Examinations ) :**

## **1. BOILERS:**

Direct method:

*Boiler Efficiency*( $\eta$ ) = (*Heat output* / *Heat input*) $\times$ 100

$$
Boiler Efficiency(\eta) = \frac{M \times (h_g - h_f)}{mf \times GCV} \times 100
$$

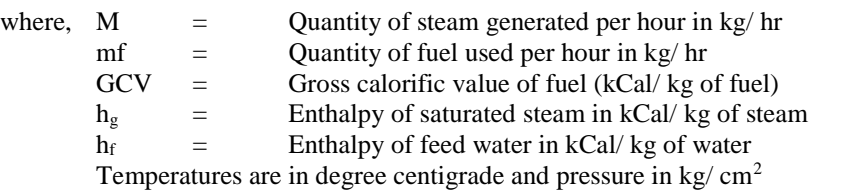

## Indirect Method:

Conversion of proximate analysis into ultimate analysis,

%
$$
C = 0.97C + 0.7(VM + 0.1A) - M(0.6 - 0.01M)
$$
  
% $H = 0.036C + 0.086(VM - 0.1A) - 0.0035M^2(1 - 0.02M)$   
% $N_2 = 2.10 - 0.020VM$ 

Where,  $\%C = \%$  of fixed carbon  $A = % of ash$  $VM = % of volatile matter$  $M = % of moisture in general notations.$ 

Theoretical air required for combustion:

*theoretical a Mol.wt of*  $N_2$ <br> *Moles of*  $C = \frac{Wt \text{ of } C \text{ in } fuel}{Molecular Wt \text{ of } C}$ <br> *Actual mass of air sup plied* / *kg of* fuel(*AAS*) =  $[1 + \frac{EA}{100}] \times$  *theoretical air MolecularWt of C Moles of*  $C = \frac{Wt}{\sqrt{1 + \frac{1}{\omega^2}}}$ *Mol wt of N Wt of*  $N_2$  *in fuel Mol wt of N*  $Moles of N_2 = \frac{Wt of N_2 in theoretical air}{W_2} +$ *Moles of*  $N_2$  + *Moles of* C  $CO_2\%$ <sub>)</sub><sub>a</sub> = Actual  $CO_2\%$  measured in flue gas =  $\frac{Moles\ of\ C}{Moles\ of\ N, + Mo}$  $(CO_2\%)_t = Theoretical CO_2$ *From fluegas analysis*  $(CO_2\%)_a[100-CO]$  $(CO_2\%)_t - (CO)$ *O O Excess air suplied Excess air suplied (EA*  $\frac{O_2}{8}$ } + 4.35S]/100 kg/kg of fuel  $a \mu$   $\sigma$   $($   $\sigma$ <sub>2</sub>  $\sigma$ <sub>t</sub>  $\left\langle \frac{(0.000)}{(0.0000)} \right\rangle$  $=[1+\frac{E}{100}] \times$  $(CO_2\%)$ <sub>a</sub> = Actual  $CO_2\%$  measured in flue gas = ÷  $\times 100 = \frac{7900[(CO_2\%)]_t -}{(CO_2\%)(H^2)}$ - $=$  $=[11.6C+\{34.8(H_2-\frac{62}{8})\}+4.35S]/100kg/$ 100 sup plied /  $kg \text{ of } fuel(AAS) = [1]$  $2. wt of N_2$  Mol. wt of  $N_2$  $(CO_2\%)_a[100-(CO_2\%)_t]$  $100 = \frac{7900[(CO_2\%)_t - (CO_2\%)]}{(CO_2\%)_t - (CO_2\%)}$  $21 - O_2$ % % Excess air suplied  $(EA) = \frac{O_2\%}{\Omega}$ 8 Theoretical air required for combustion =  $[11.6C + {34.8(H<sub>2</sub> - \frac{O_2}{Q})}$ 2 2  $v_2 = \frac{Wl U J V_2}{M}$ 2  $2^{70}$   $\frac{1}{a}$  –  $\pi$   $\mu$   $\mu$   $\sigma$   $\frac{1}{2}$  $2^{70}$ /<sub>a</sub>L<sub>1</sub>00 (CO<sub>2</sub>)  $2^{70}$ 2 2

Thermal Systems and Energy Efficiency

\nTotal mass of dry flu*e* gas = 
$$
(C \times \frac{44}{12}) + (AAS \times \frac{77}{100}) + [(AAS - Theoretical Air) \times \frac{23}{100}] + (S \times \frac{64}{32}) + N_2
$$

% Loss due to dry flu*e* gas = 
$$
L_1 = \frac{m_d \times Cp \times (T_f - T_a)}{GCV \text{ of fuel}} \times 100 = \text{Total AAS} + 1
$$

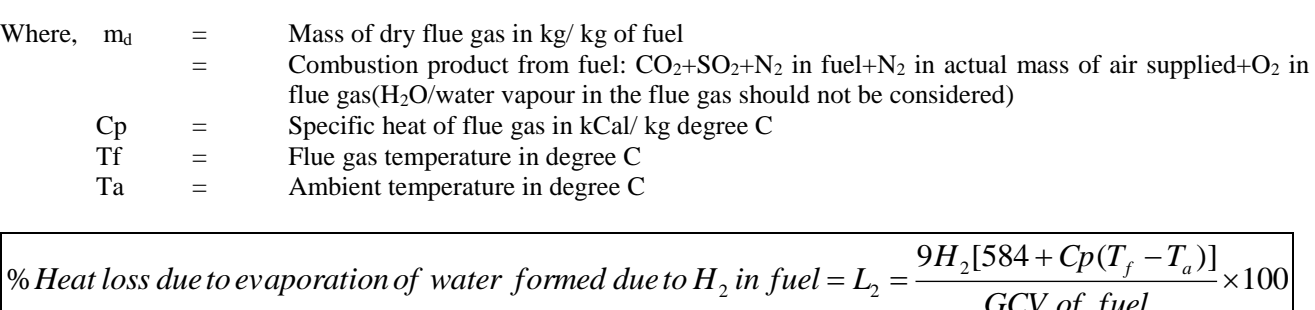

 $+Cp(T_f =L_{2}$  = *GCV of fuel*  $H_2$ [584 +  $Cp(T_f - T)$ *Heat* loss due to evaporation of water formed due to H<sub>2</sub> in fuel =  $L_2 = \frac{2H_2[304 + CP(T_f - T_a)]}{Q(T_f - Q(T_a - T_a))}$ 

> 100  $[584 + Cp(T_f - T_a)]$ % Heat loss due to moisture present in fuel =  $L_3 = \frac{1}{\sqrt{2\pi}} \frac{1}{\sqrt{2\pi}} \frac{1}{\sqrt{2\pi}} \frac{1}{\sqrt{2\pi}} \times$  $+Cp(T_f =L_{3} =$ *GCV of fuel*  $M[584 + Cp(T_f - T$ *Heat* loss due to moisture present in fuel =  $L_3 = \frac{M_1 \cdot 100 + M_2 \cdot 100}{2 \cdot 0.000 \cdot 1000}$

*GCV of fuel*  $AAS \times$  *Humidity*  $factor \times Cp(T_f - T)$ *Heat loss due to moisture present in air*  $= L_4 = \frac{AAS \times Humidity factor \times Cp(T_f - T_a) \times 100}{Cgy}$ % Heat loss due to moisture  $\,$  present in air  $=L_{\rm 4}$  $\times$  Humidity factor  $\times$  Cp(T<sub>f</sub> - T<sub>a</sub>) $\times$  $=L_{4} =$ 

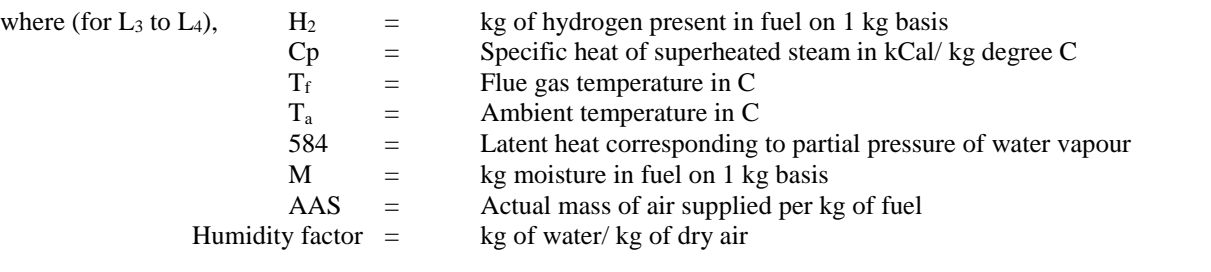

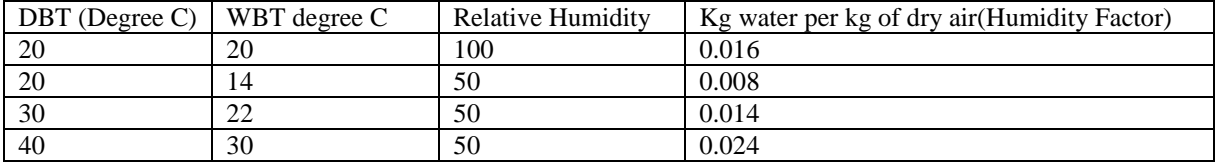

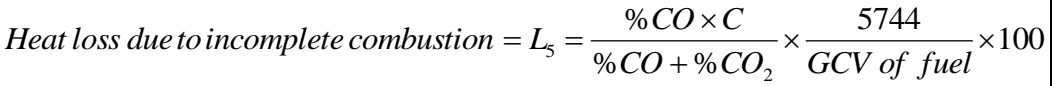

Where,  $L5 = %Heat loss due to partial conversion of C to CO$  $CO =$  Volume of CO in flue gas leaving economiser %  $CO<sub>2</sub>$  = Actual volume of  $CO<sub>2</sub>$  in flue gas%<br>  $C =$  Carbon content kg/kg of fuel Carbon content  $kg/kg$  of fuel **OR** When CO is obtained in ppm during the flue gas analysis CO formation(Mco)  $=$  CO(in ppm)\*M<sub>f</sub>\*28\*10<sup>-6</sup>  $M_f$  = Fuel consumption in kg/ he  $M_f$  = Fuel consul<br>  $L_5$  = Mco\*5744

% Heat loss due to radiation &*convection* = 
$$
L_6 = 0.548[(\frac{T_s}{55.55})^4 - (\frac{T_a}{55.55})^4]
$$
  
  $+ [1.957 \times (T_s - T_a)^{1.25} \times \sqrt{[(\frac{(196.85V_m + 68.9)}{68.9}]\times ]}$   
Where,  $L_6$  = Radiation loss in W/m<sup>2</sup>

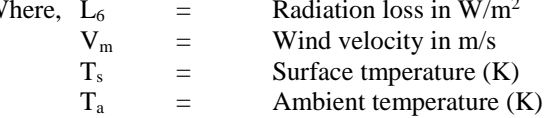

*GCV of fuel T<sub>s</sub>* = Radiation loss in W/m<sup>2</sup><br> *T<sub>s</sub>* = Wind velocity in m/s<br> *T<sub>s</sub>* = Surface tmperature (K)<br> *T<sub>a</sub>* = Ambient temperature (K)<br>
% *Heat loss due to unburnt in flyash* = *L<sub>7</sub>* =  $\frac{Total \, as \, h \, collected \, per \, kg \, of \, fuel \, burn \times G$ *Total ash collected per kg of fuelburnt*  $\times$  *GCV of flyash*  $\cdot$  *GCV of fuel*<br>*Heat loss due to unburnt in bottom ash*  $= L_s = \frac{Total \text{ } ash \text{ } collected\text{ } per \text{ } kg \text{ } of\text{ } fuel\text{ } burn \times GCV \text{ } of\text{ } bottom \text{ } ash}$ <br>*G* 

*GCV of fuel* % Heat loss due to unburnt in bottom ash =  $L_8 = \frac{Total \;ash \; collected \; per \; kg \; of \; fuel \; burn \times GCV \; of \; bottom \;ash \times 100}{CGV \; of \; fuel}$ 

**Boiler Efficiency in %**  $\eta$  **= 100 - ( Addition of %L<sub>1</sub> to %L<sub>8</sub>)** 

## **2. Furnace:**

**Specific energy consumption = Quantity of fuel or energy consumed/ quantity of material processed.**

Direct Method:

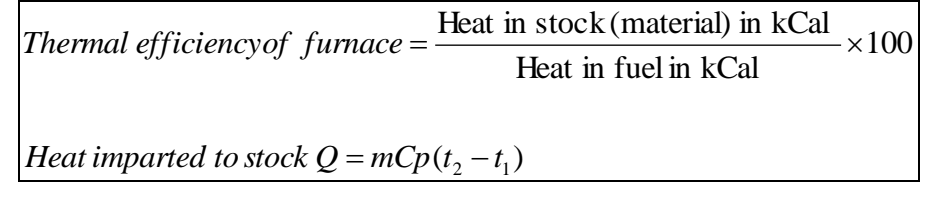

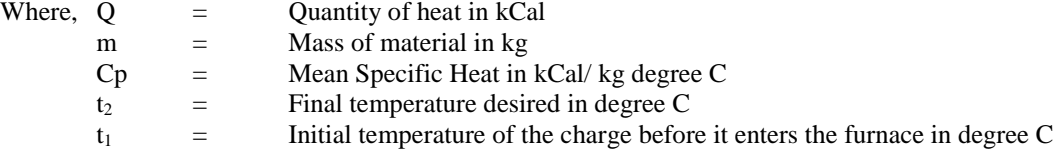

Indirect Method:

Calculation of air quantity and specific fuel consumption:

Indirect Method:  
\nCalculation of air quantity and specific fuel consumption:  
\nTheoretical air required for combustion = 
$$
[11.6C + \{34.8(H_2 - \frac{O_2}{8})\} + 4.35S]/100 kg/kg of fuel
$$
  
\nExcess air supplied (EA) =  $\frac{O_2\%}{21-O_2\%} \times 100$   
\nActual mass of air supplied / kg of fuel (AAS) =  $[1 + \frac{EA}{100}] \times theoretical air$ 

 $)+N_2$ 2 2 sup *Mass of N inCombustion air plied Mass of O in fluegas Total mass of dry flue gas = Mass of*  $C + Mass$  *of*  $N_2$  *in fuel* + Mass *of*  $SO_2$  + 32  $-1+(S \times \frac{64}{32})$ bustion air sup plied + Mass of O<sub>2</sub>in f<br>bustion air sup plied + Mass of O<sub>2</sub>in f<br> $\frac{77}{100}$  + [(AAS – Theoretical Air) ×  $\frac{23}{100}$  $)+(AAS \times \frac{77}{100}$ 12  $=(C \times \frac{44}{12}) + (AAS \times \frac{77}{100}) + [(AAS - Theoretical Air) \times \frac{23}{100}] + (S \times \frac{64}{22}) + N$ *or* Above values can be taken from proximate or ultimate analysis of fuel. Specific fuel consumption(F) =  $\qquad$  Amount of fuel consumed in kg per hour/ amount of billet in tonne per hour

Heat input calculation for furnace heat balance sheet (one tonne basis):

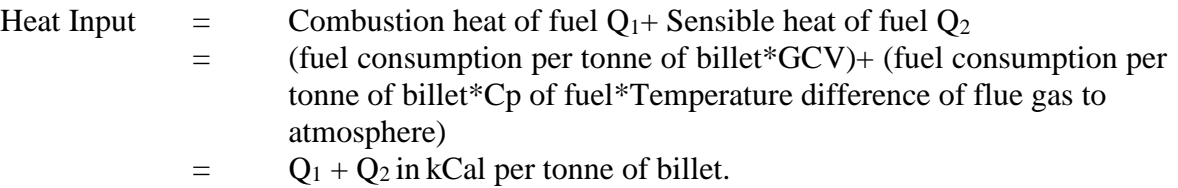

Heat out to furnace calculation for heat balance sheet (on one tonne basis):

1 tonne of billet =  $Q_3 = 1000 kg / tonne \times Cp(T_o - T_i)$ <sup>3</sup> *Cp <sup>T</sup><sup>o</sup> <sup>T</sup><sup>i</sup> Heat carried away by tonneof billet <sup>Q</sup> k g tonne*

Where,  $To =$  Temperature of billet at outlet of furnace in degree C Ti = Temperature of atmosphere at outlet  $Cp =$  Specific heat of billets in  $|Cal / kg / degree C$ 

Sensible heat loss in flue gases:

(*Heat* loss in flue gas =  $Q_4$  = Sensible heat loss =  $m \times Cp_{fg} \times (T_1 - T_a)$ )

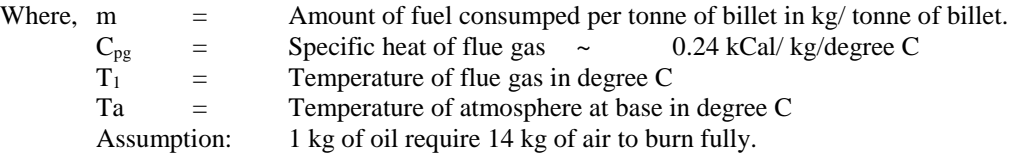

e C<br>
se in degree C<br>
burn fully.<br>  $\sum_{s=0}^{\infty} \frac{F \times (M + 9H_2)[584 + Cp_{\text{sup. heat wat}}(T_1 - T_a)]}{GCV \text{ of } fuel} \times 100$  $\times (M + 9H_2)[584 + Cp_{\text{sun heat wat}}(T_1 = Q_{5} =$ *GCV of fuel*  $F \times (M + 9H_2)[584 + Cp_{\text{sun heat wat}}(T_1 - T_2)]$ *Heat* loss due to formation of water formed due in fuel =  $Q_5$  =  $\frac{1}{2}$   $\frac{1}{2}$   $\frac{(M+1)I_2}{2}$   $\frac{1}{2}$   $\frac{Q}{2}$   $\frac{Q}{2}$   $\frac{1}{2}$   $\frac{Q}{2}$ 

Where,  $C_{\text{Psuper heated water}}$  = Specific heat of superheated water vapour in kCal/ kg/degree C

Heat loss due to moisture in combustion air =  $Q_6 = F \times AAS \times$  Humidity of air  $\times Cp_{\text{sub-heatward}}(T_1 - T_a)$ 

Heat loss due to partial combustion of to 
$$
CO = Q_7 = \frac{F \times \%CO \times C}{%CO + \%CO_2} \times 5654
$$

Amount of heat loss from furnace body and other sections Q7

= heat loss from furnace body ceiling  $q1$  + heat loss from furnace side wall  $q2$ + bottom  $q3$  + heat loss from flue gas duct between furnace exit and air pre heater q4

$$
q1 = (h \times \Delta T^{1.25} \times A_i) + (4.88 \times \varepsilon \times [(\frac{T_w}{100})^4 - (\frac{T_a}{100})^4] \times A_i)
$$

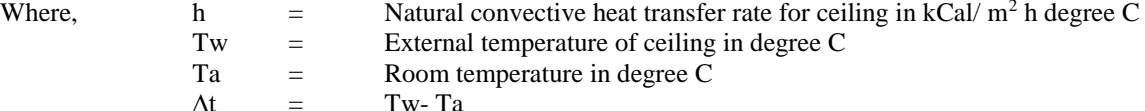

 $\Delta t$  = Tw-Ta<br>Ai = Ceiling  $=$  Ceiling surface area in m<sup>2</sup>

 $\epsilon$  = emissivity of furnace body surface

$$
q2 = (h \times \Delta T^{1.25} \times A_i) + (4.88 \times \varepsilon \times [(\frac{T_w}{100})^4 - (\frac{T_a}{100})^4] \times A_i)
$$

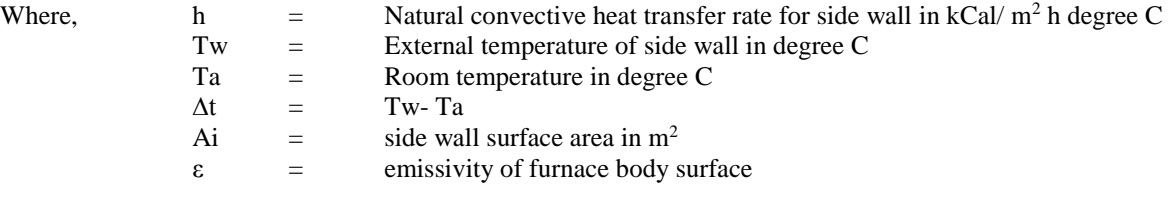

q3 = Bottom: But as bottom surface area is not exposed to the atmosphere, here it is ignored.

$$
q4 = (h \times \frac{\Delta T}{D^{1.25}}^{1.25} \times A_i) + (4.88 \times \varepsilon \times [(\frac{T_w}{100})^4 - (\frac{T_a}{100})^4] \times A_i)
$$

 $\Gamma$ 

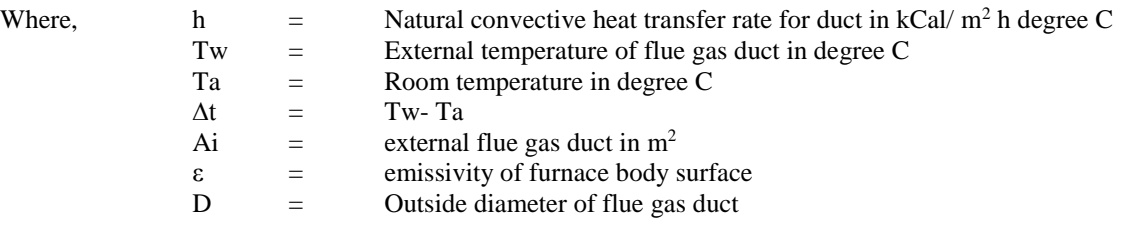

 $Q_8$  = q1+ q2+ q3+ q4 kCal per hour/ Amount of billet (t/ hr)

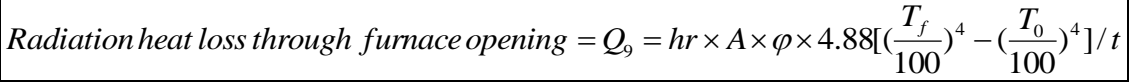

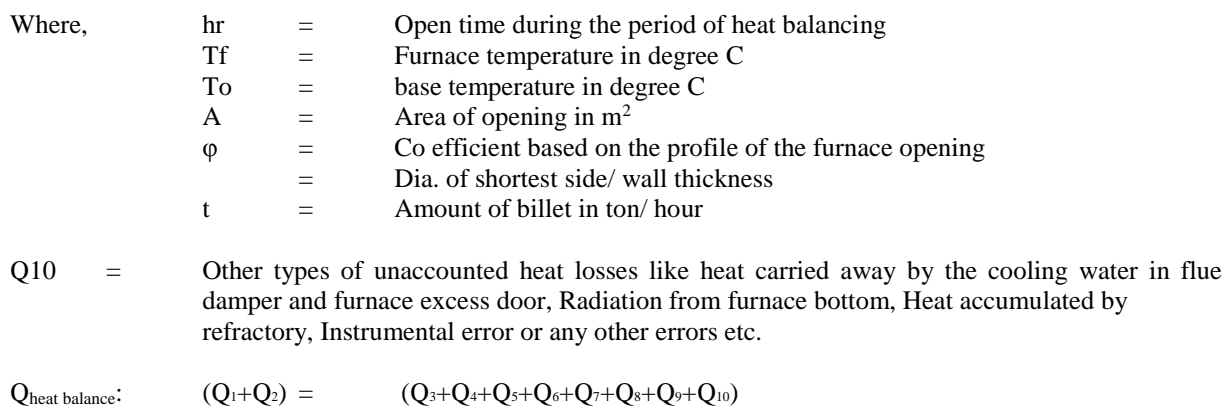

٦

## **3. HEAT EXCHANGER.**

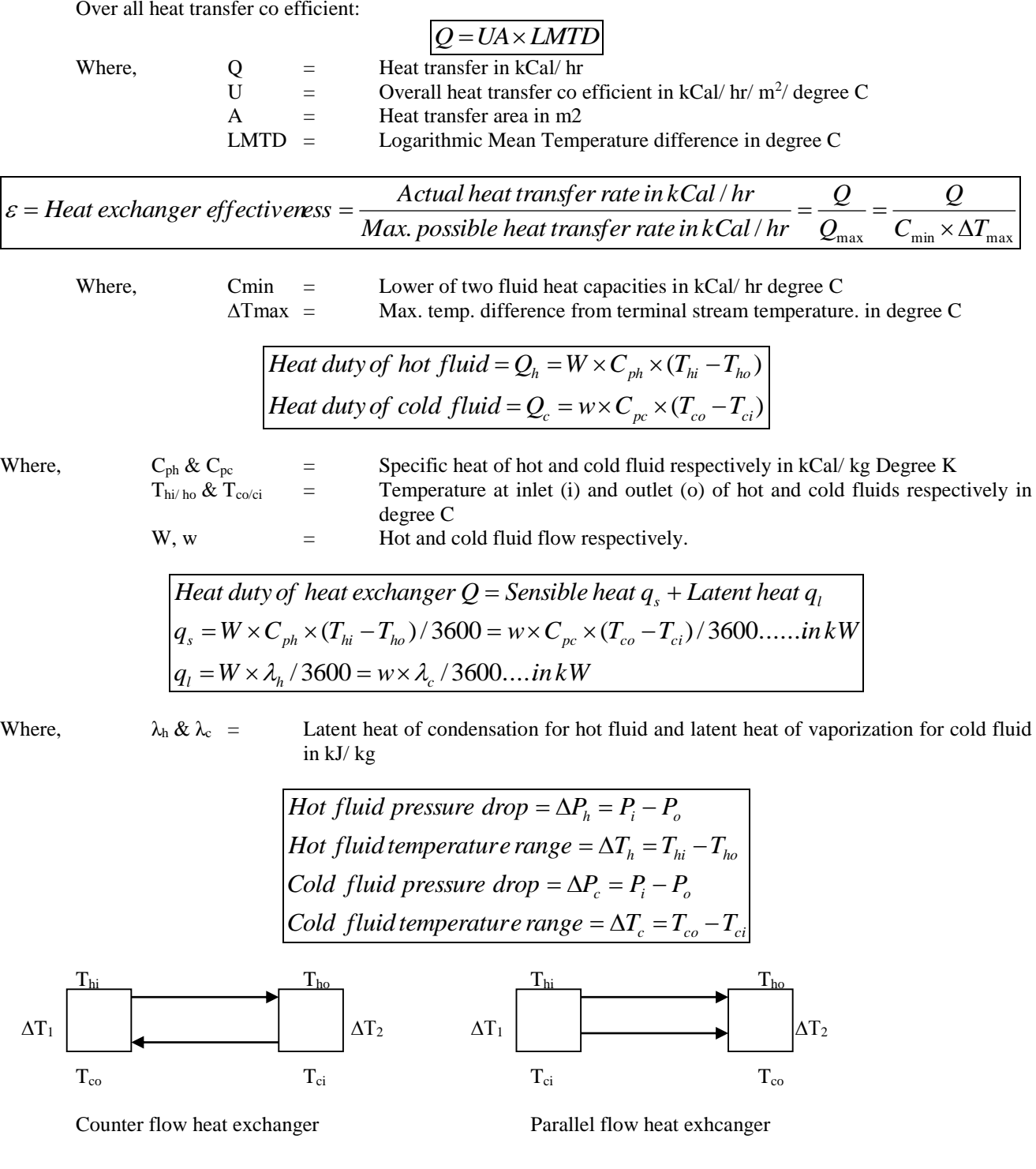

$$
LMTD\ for\ counter\ flow = \frac{(T_{hi} - T_{co}) - (T_{ho} - T_{ci})}{\ln[(T_{hi} - T_{co}) - (T_{ho} - T_{ci})]}
$$
  
LMTD for parallel flow = 
$$
\frac{(T_{hi} - T_{ci}) - (T_{ho} - T_{co})}{\ln[(T_{hi} - T_{ci}) - (T_{ho} - T_{co})]}
$$

**LMTD correction factor F:** (where two dimensionless numbers R and S are to be used as below)

$$
R = \frac{T_a - T_b}{t_b - t_a} \qquad P = \frac{t_b - t_a}{T_a - t_a}
$$

Where,  $T_a \& T_b =$  Inlet and outlet temperature of shell side fluid  $t_a \& t_b$  = Inlet and outlet temperature of tube side fluid

For R≠1, compute as following:  
\n
$$
\alpha = \left[\frac{1 - RP}{1 - P}\right]^{\frac{1}{N}} \quad \& \quad S = \frac{\alpha - 1}{\alpha - R} \quad \& \quad F = \frac{\sqrt{R^2 - 1} \ln\left(\frac{1 - S}{1 - RS}\right)}{(R - 1) \ln\left[\frac{2 - S(R + 1 - \sqrt{R^2 + 1})}{2 - S(R + 1 + \sqrt{R^2 + 1})}\right]}
$$

For R=1, compute as following:

$$
S = \frac{P}{N - (N - 1)P} \quad \& \quad F = \frac{S\sqrt{2}}{(1 - S)\ln\left[\frac{2 - S(2 - \sqrt{2})}{2 - S(2 + \sqrt{2})}\right]}
$$

Where,  $N = N$  of shell side passes

S  $\& \alpha$  = Parameters used to calculate LMTD correction factors

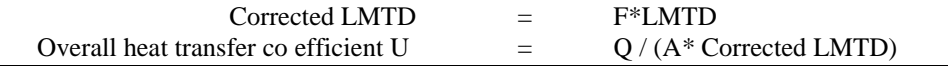

### **4. REFRIGERATION AND AIR CONDITIONING LOAD CALCULATIONS: (Use standard Refrigeration Tables for values of different factors)**

#### **a. External roof and walls (sensible):**

$$
Q = UA[(TETD_P \times F_C) + (TETD_A \times F_R)]
$$

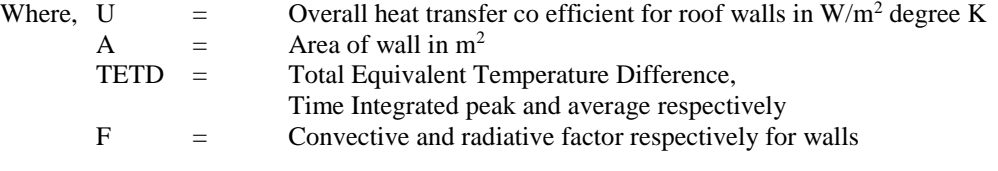

**b. Glass Conduction (sensible):**

 $Q = UA\Delta T$ 

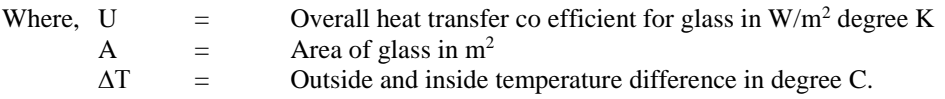

#### **Glass Solar load (sensible):**

$$
Q = A[SC\{(F_c \times SHGF_P) + (F_R \times SHGF_A)\}]
$$

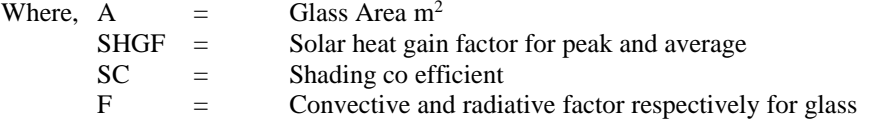

#### **c. Ceiling/ Roof/ Floor/ Partition sensible (not exposed):**

## $Q = U A \Delta T$

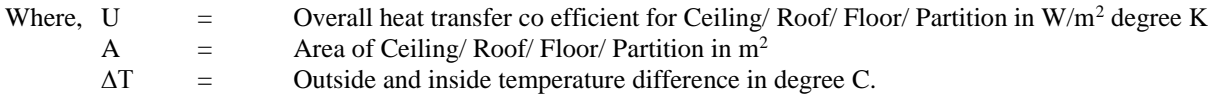

#### **d. People Or Occupants (sensible and latent):**

 $Q_s$  = No of  $\,$  *occupants in space*  $\times$  Latent heat  $\,$  gain  $\,$  factor  $\,$  per $\,$  occupant  $Q_s$  = No of  $\,$  *occupants in space*  $\times$  *Sensible heat gain factor per occupant* 

#### **e. Lights (sensible):**

 $Q = Input \times Allowane \times Use$ 

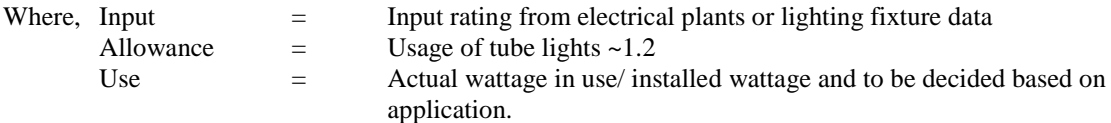

#### **f. Motors and other load (sensible):**

*Q Powerof motor Load factorUse factor*

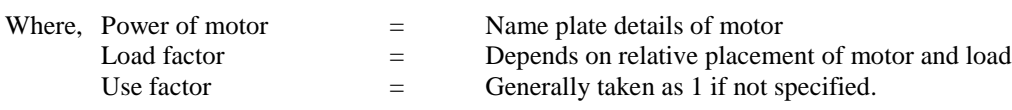

#### **g. Appliances (sensible):**

 $Q_s$  = No of appliances in space  $\times$  Latent heat factor  $Q_s$  = No appliances in space  $\times$  Sensible heat <code>factor</code>

#### **h. Ventilation and Infiltration (sensible):**

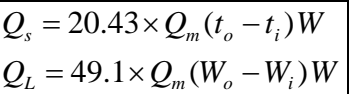

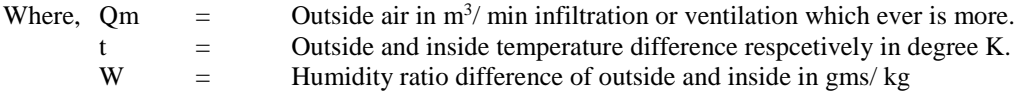

#### **i. Ventilation and Infiltration (latent):**

*Door* inf *iltration* = *door opening*  $\times$  *Factor* / 60 / 60 *Infiltration forroom HLWG*

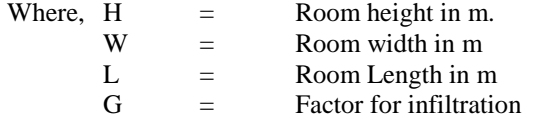

#### **5. AIR COMPRESSOR AND FREE AIR DELIVERY:**

**Load unload test of compressor for compressed air system leakage:**

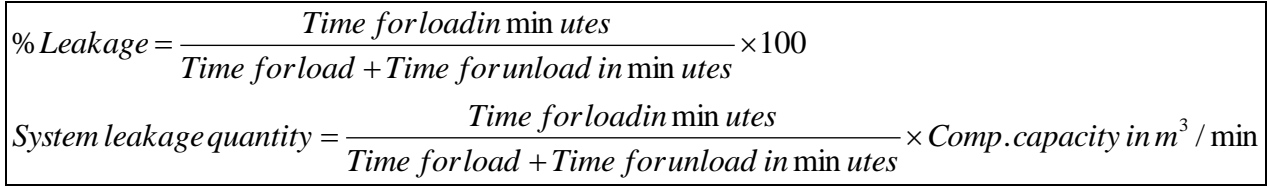

**Free air delivery by nozzle method:**

$$
\left| Q_{free} = c \times \pi \times \frac{d^2}{4} \times \frac{T_a}{P_a} \left[ \frac{2(P_{bn} - P_n)(P_{bn} - R)}{T_{bn}} \right]^{1/2} \right|
$$

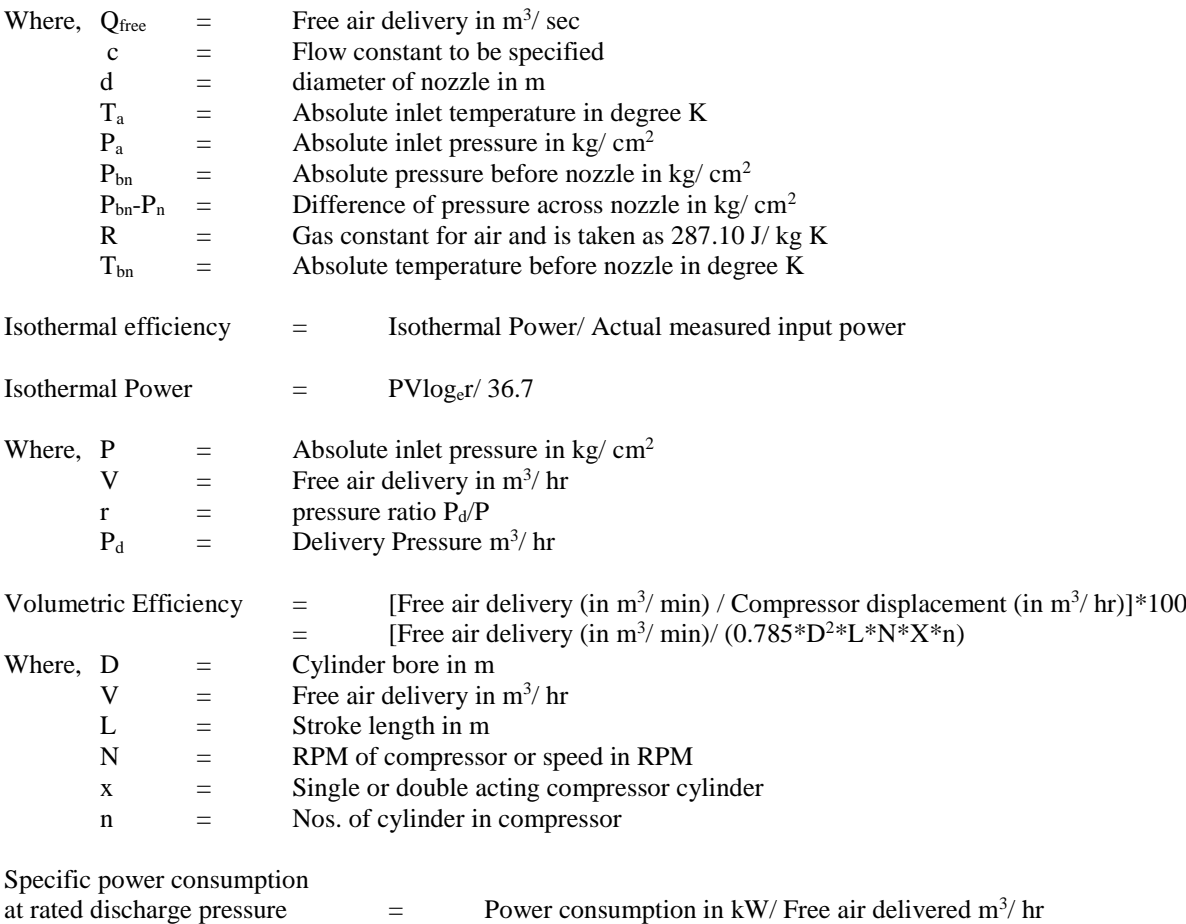

## SUGGESTED QUESTION PAPER FORMAT

(This is for reference only and is in suggestive form. Paper setter may opt for other marks distribution pattern maintaining distribution of marks as per specification table)

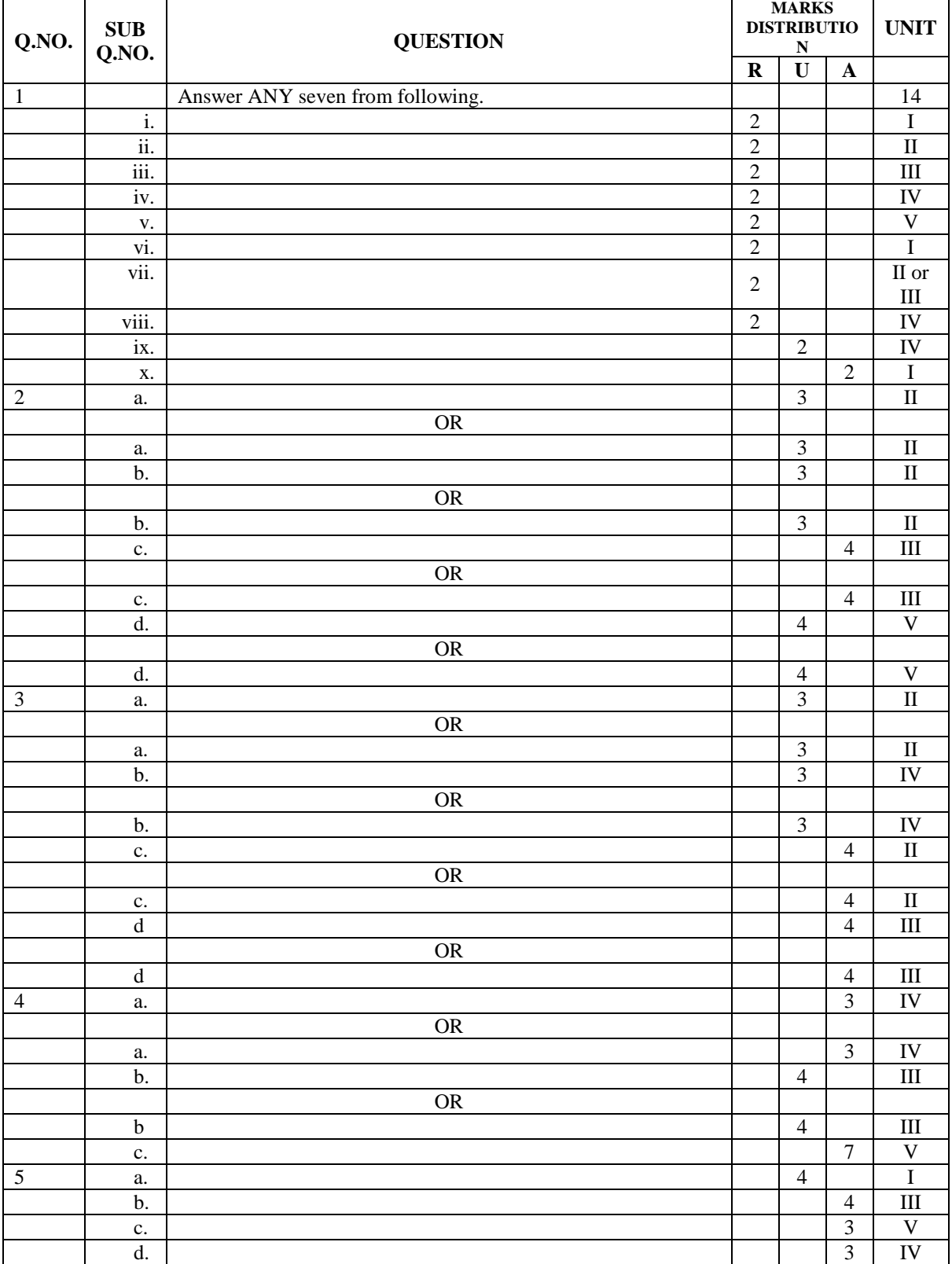